**ALIBABA CLOUD INTELLIGENCE GROUP** 

# **Observability beyond the three pillars** Continuous Profiling with Alibaba Dragonwell

Sanhong Li | Java Champion, JVM Architect | Alibaba Cloud

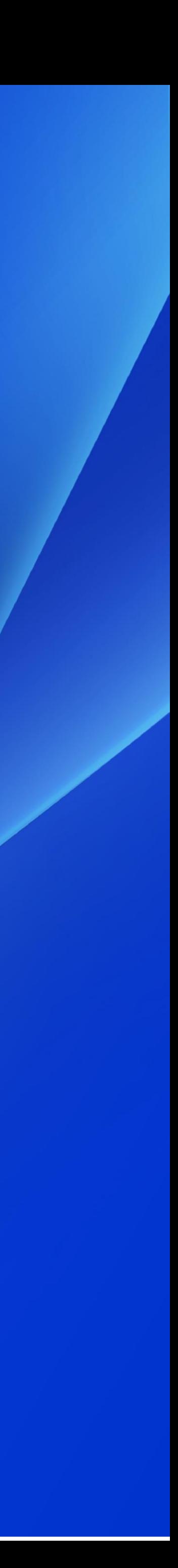

# **Basics of Observability Content**

### **Fundamentals of JFR**

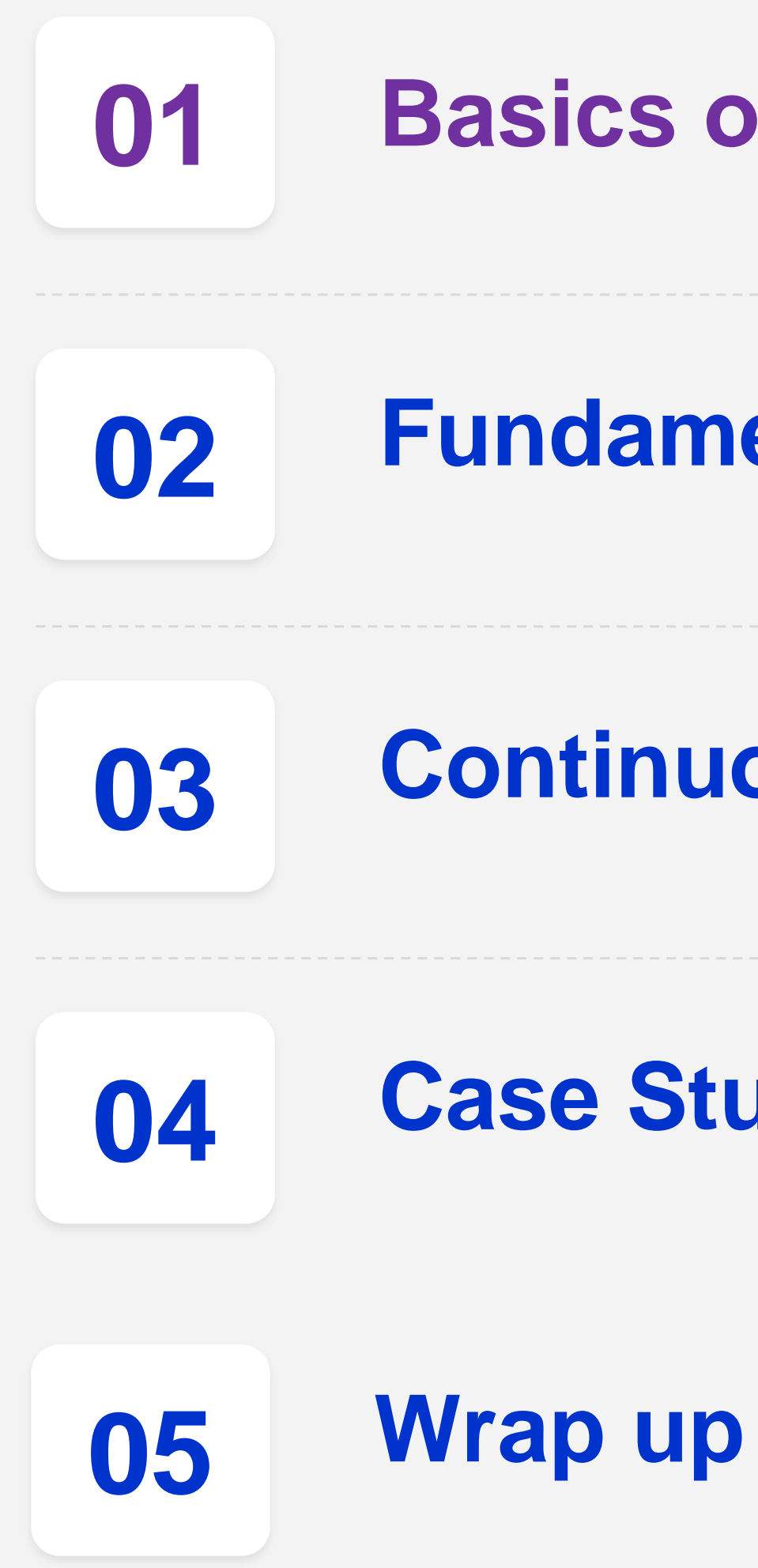

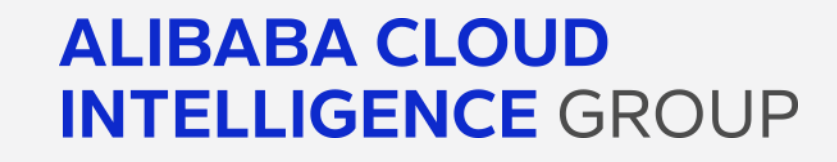

### **Continuous Profiling with Alibaba Dragonwell**

### **Case Studies**

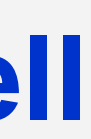

## **Observability to Software Systems**

- •"observability" was originally coined in 1960, used to describe mathematical control systems.
- Applied to modern software systems
	- **Understand** the inner workings of your application
	- **Understand** any system state your application may have gotten
	- **Understand** the inner workings and system state **solely** by observing and interrogating with external tools
	- **Understand** the internal state without shipping any new custom code to handle it

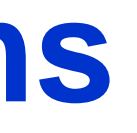

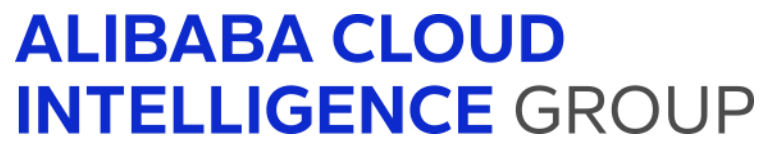

Observability Engineering, Charity Majors, Liz Fong-Jones, George Miranda 2022

## **(Traditional) Three Observability Pillars**

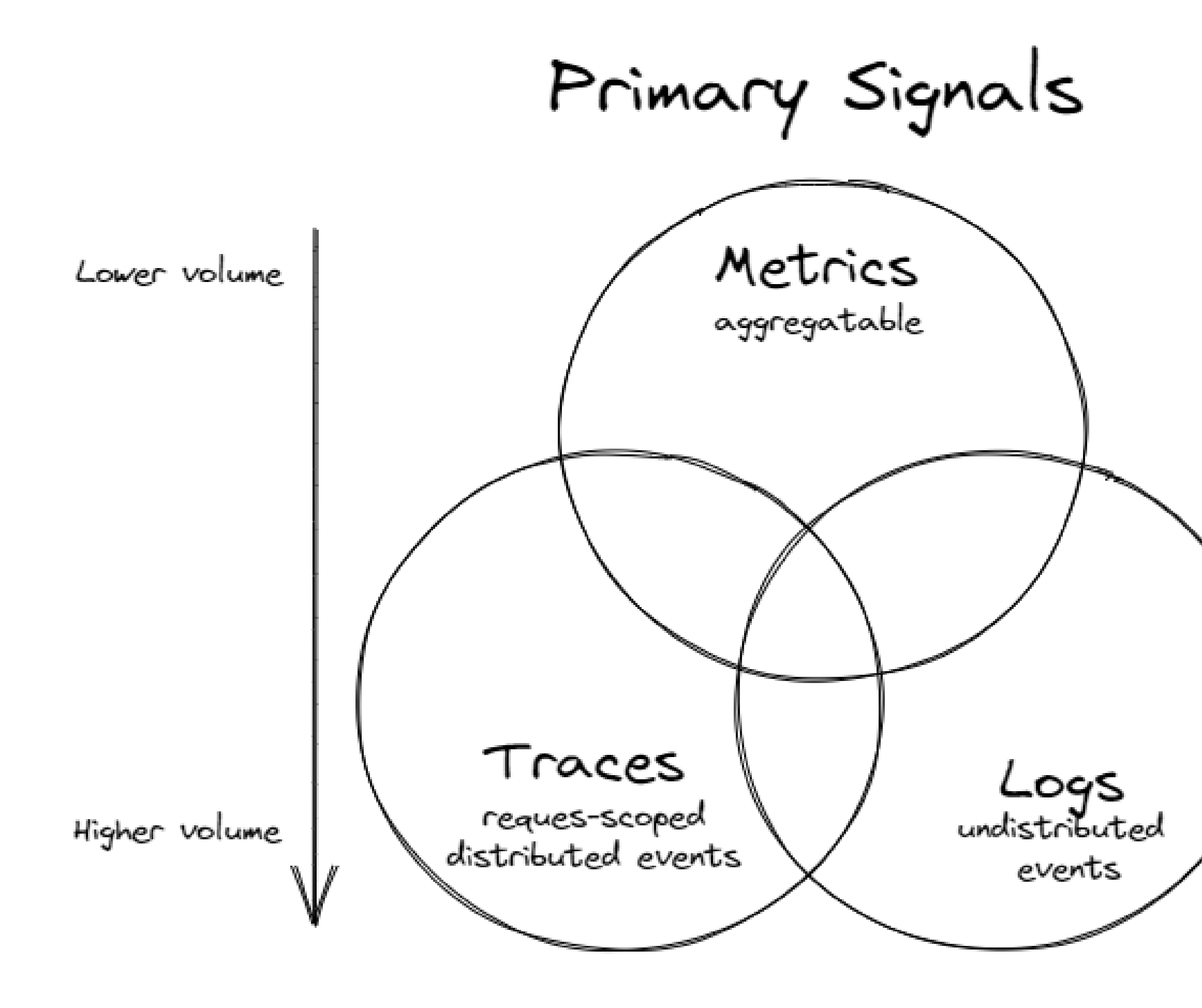

### **ALIBABA CLOUD INTELLIGENCE GROUP**

### **Metrics**

numeric representation of data measured over intervals of time(e.g via Java MXBean API)

### **Traces**

representation of a series of causally related distributed events(e.g via JVMTi agent)

### **Logs**

immutable, timestamped record of discrete events that happened over time.

(e.g gc log is a typical example)

## **Continuous Profiling: 4th aspect of Observability**

- Google pioneered the continuous profiling concept in its own data centers
	- "Google-Wide Profiling: A Continuous Profiling Infrastructure for Data Centers", research paper published by Google in 2010
- Continuous profiling (constantly monitors an application's performance in real time)
	- Executing in a production environment(no need to develop accurate predictive load tests or benchmarks for the production )
	- Sampling(low overhead)

https://storage.googleapis.com/pub-tools-public-publication-data/pdf/36575.pdf

## **Continuous Profiling: Conceptual Architecture**

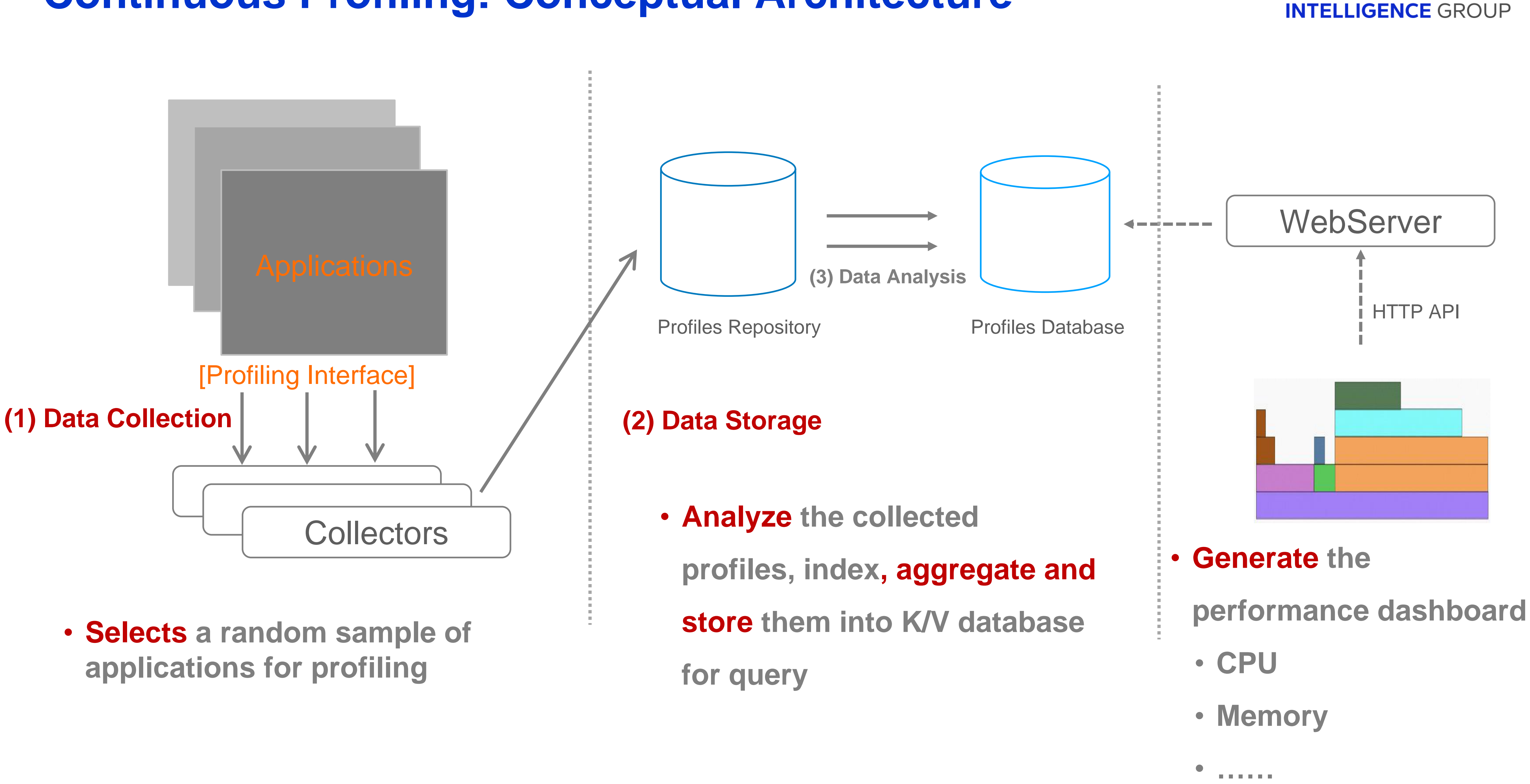

### **ALIBABA CLOUD**

# **Basics of Observability Content**

**Fundamentals of JFR**

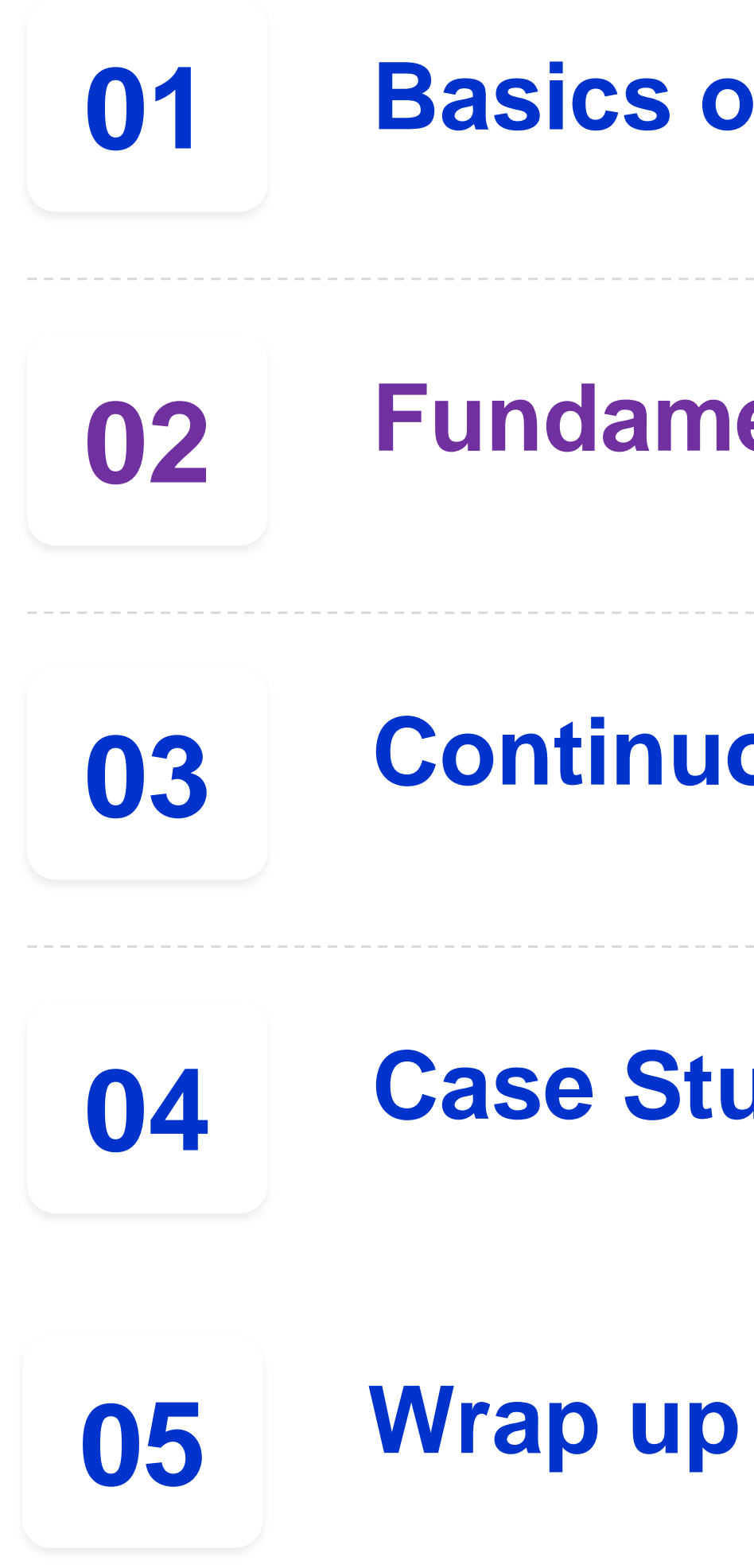

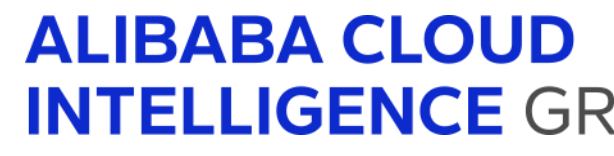

**Continuous Profiling with Alibaba Dragonwell**

**Case Studies**

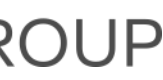

JRockit Flight Recorder was rebranded Java Flight Recorder, released in JDK7

(as proprietary commercial offering)

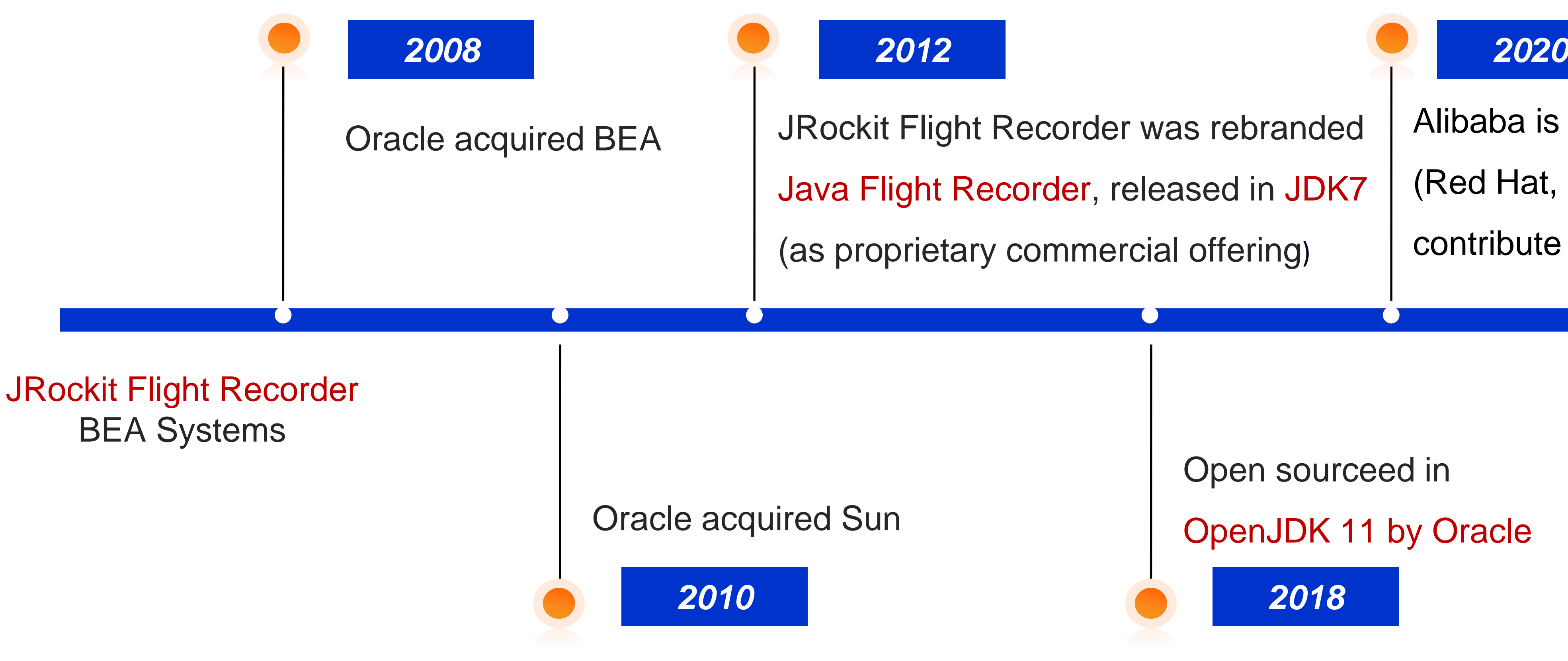

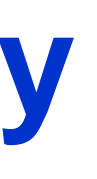

### **ALIBABA CLOUD INTELLIGENCE GROUP**

Alibaba is working with the community (Red Hat, Azul and Datadog) to contribute back to OpenJDK8u

Open sourceed in OpenJDK 11 by Oracle

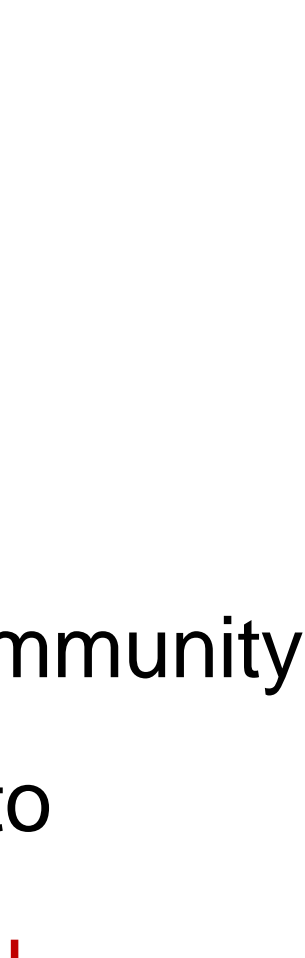

## **Java Flight Recorder(JFR) History**

## **JFR Workflow Overview**

1. Command line via VM arguments

- -XX:+FlightRecorder
- -XX:StartFlightRecording
- 
- 
- 

### **ALIBABA CLOUD**

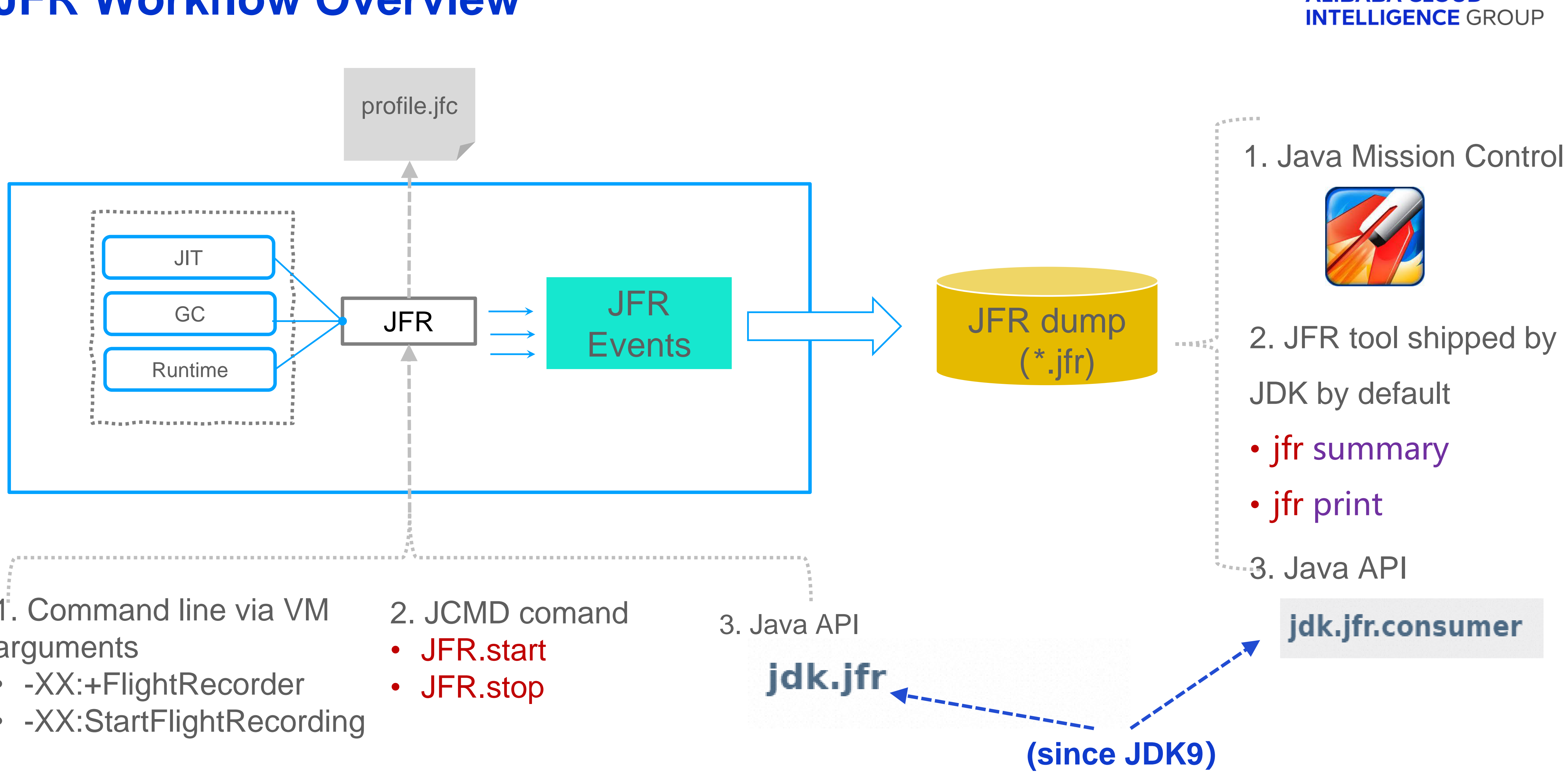

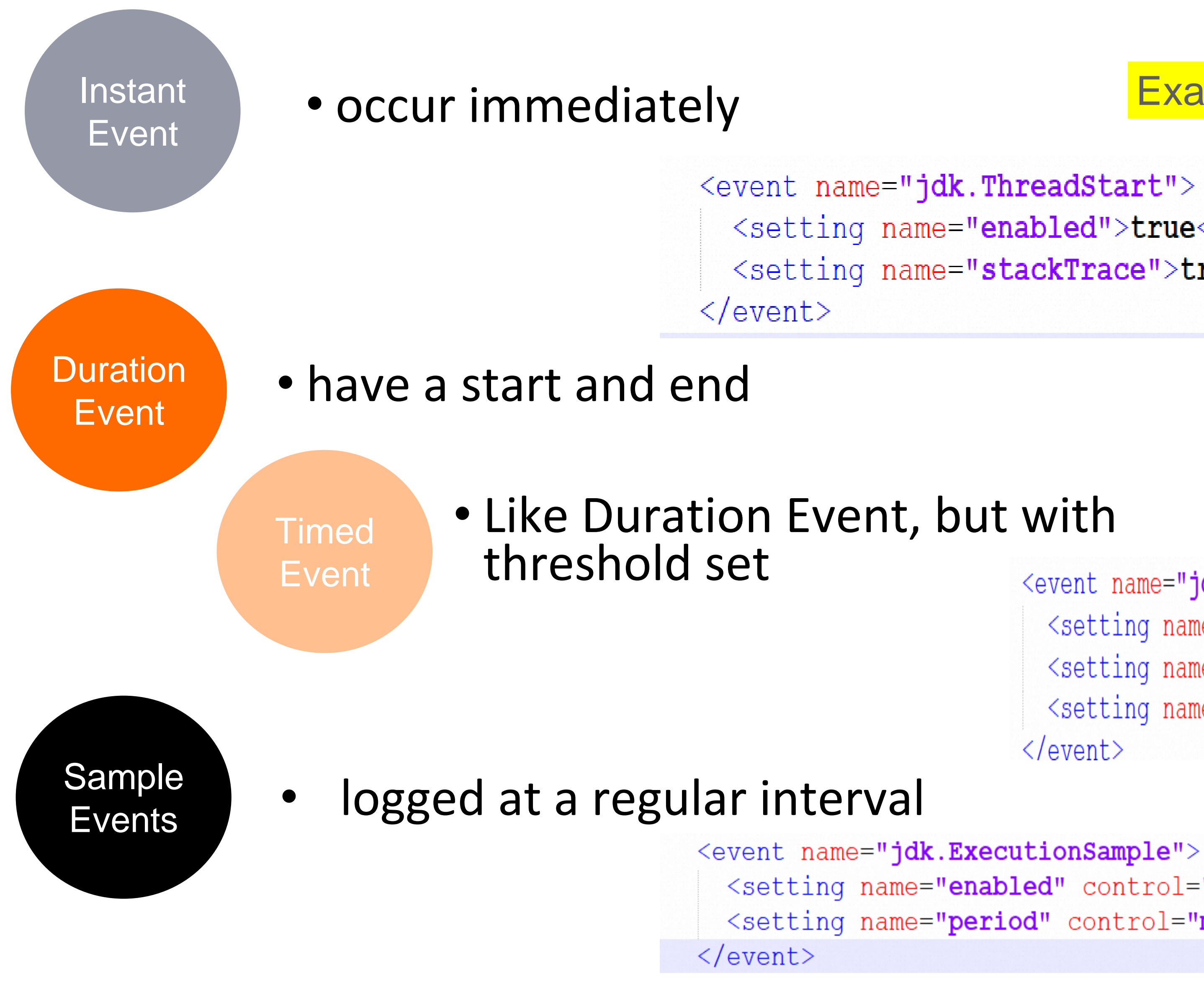

### **ALIBABA CLOUD INTELLIGENCE GROUP**

### **JFR Events**

### Examples from \$JAVA\_HOME/lib/jfr/default.jfc

```
<setting name="enabled">true</setting>
<setting name="stackTrace">true</setting>
```

```
<event name="jdk.JavaMonitorEnter">
 <setting name="enabled">true</setting>
 <setting name="stackTrace">true</setting>
 <setting name="threshold" control="synchronization-threshold">20 ms</setting>
\langle/event>
```

```
<setting name="enabled" control="method-sampling-enabled">true</setting>
<setting name="period" control="method-sampling-java-interval">20 ms</setting>
```
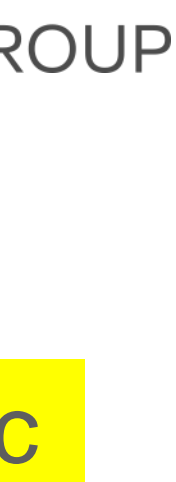

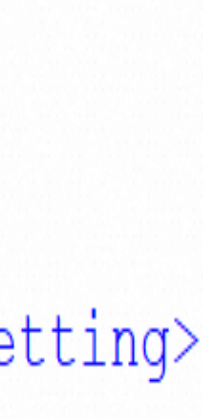

# **Basics of Observability Content**

### **Fundamentals of JFR**

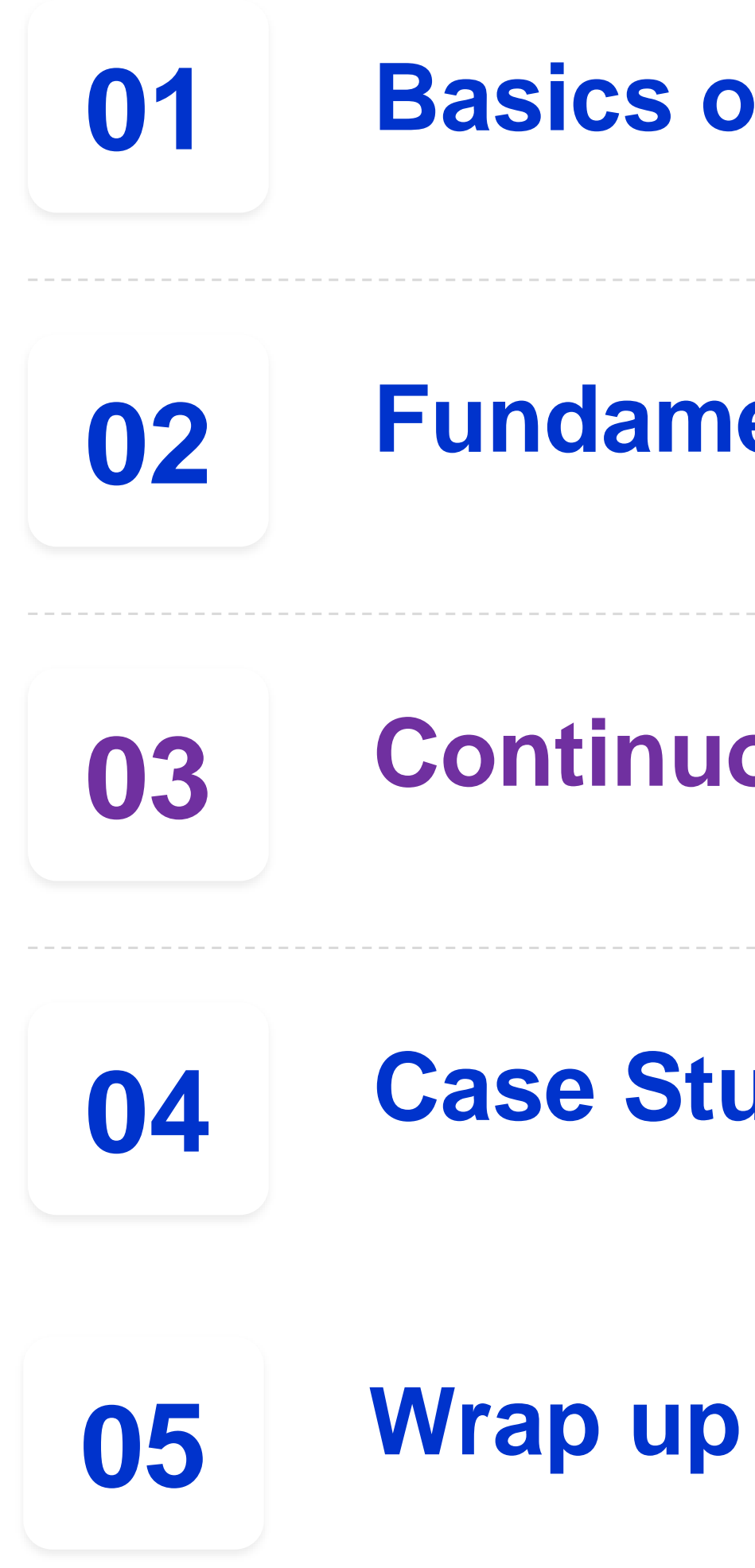

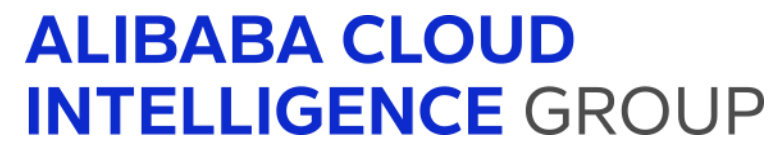

### **Continuous Profiling with Alibaba Dragonwell**

### **Case Studies**

### **ARMS Continuous Profiler - Introduction**

*Alibaba Dragonwell*

- ❑ Alibaba Dragonwell downstream of OpenJDK, free LTS by Alibaba Cloud
- ❑ ARMS Application Real-Time Monitoring Service (ARMS) is an application performance management (APM) service, written in Java, running on top of Alibaba Dragonwell
- ❑ Continuous Profiler, based on JFR and asyncprofiler technology, part of ARMS
	- ✓ Collecting profiling data via Java agent
	- **Major features** 
		- ✓ CPU/Allocation/Wall clock profiling
		- Integration with Tracing

### **ALIBABA CLOUD INTELLIGENCE GROUP**

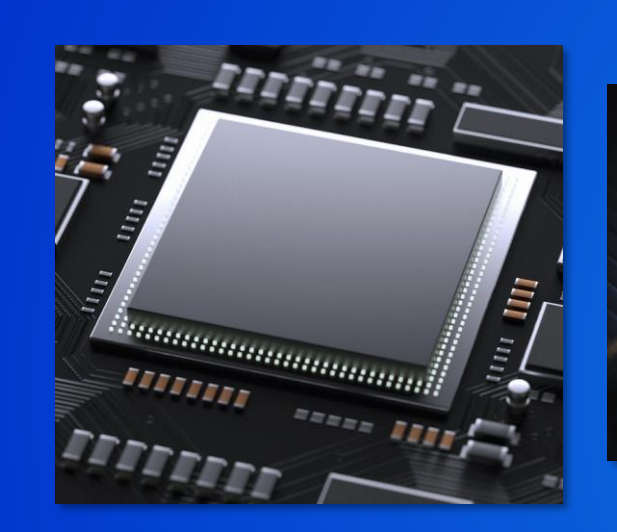

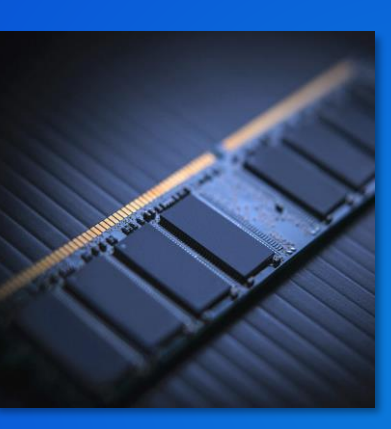

*Application Realtime Monitoring Service(ARMS)*

*Continuous Profiler(JFR/Async Profiler based)*

**Tracing** Integration

CPU Allocation

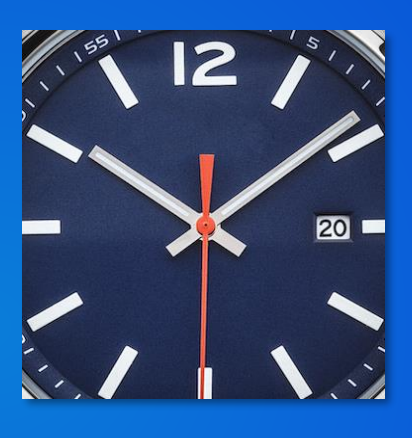

**Wall** 

clock

**Span**

### Java Agent

<https://www.alibabacloud.com/product/arms>

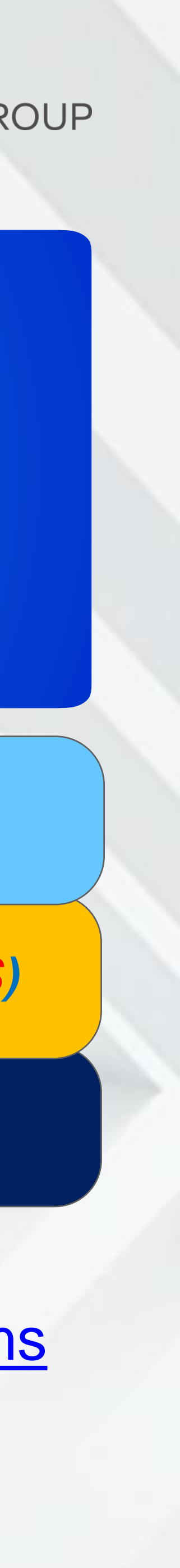

## **ARMS Continuous Profiler – Overview**

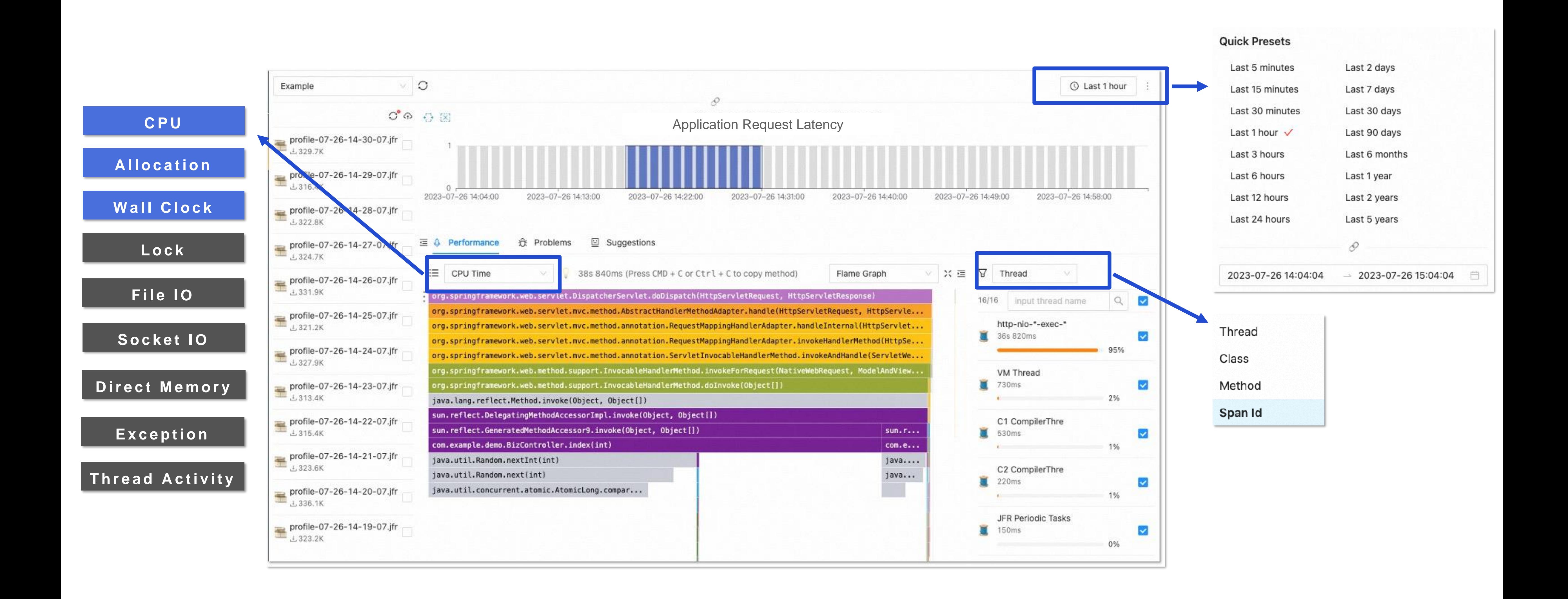

### **ALIBABA CLOUD INTELLIGENCE GR**

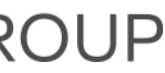

## **JFR Overhead Assessment**

- **OS:** Linux version 3.10.0-1160.80.1.el7.x86\_64
- CPU: vCore 24, x86\_64, Intel(R) Xeon(R) Platinum 8369B CPU @ 2.70GHz
- Memory: 24G
- JDK: OpenJDK 1.8.0\_362 64-Bit Server VM (build 25.362-b08, mixed mode)
- -XX:+PrintGCDateStamps

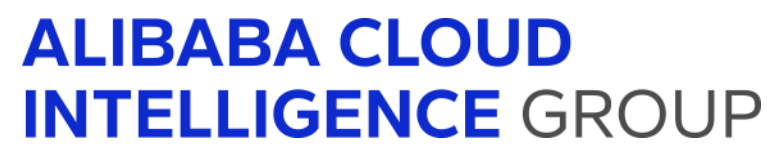

• Flags: -XX:+UseConcMarkSweepGC -Xmx10g -Xmn5g -XX:MaxMetaspaceSize=512m -Xloggc:gc.log -XX:+PrintGCDetails

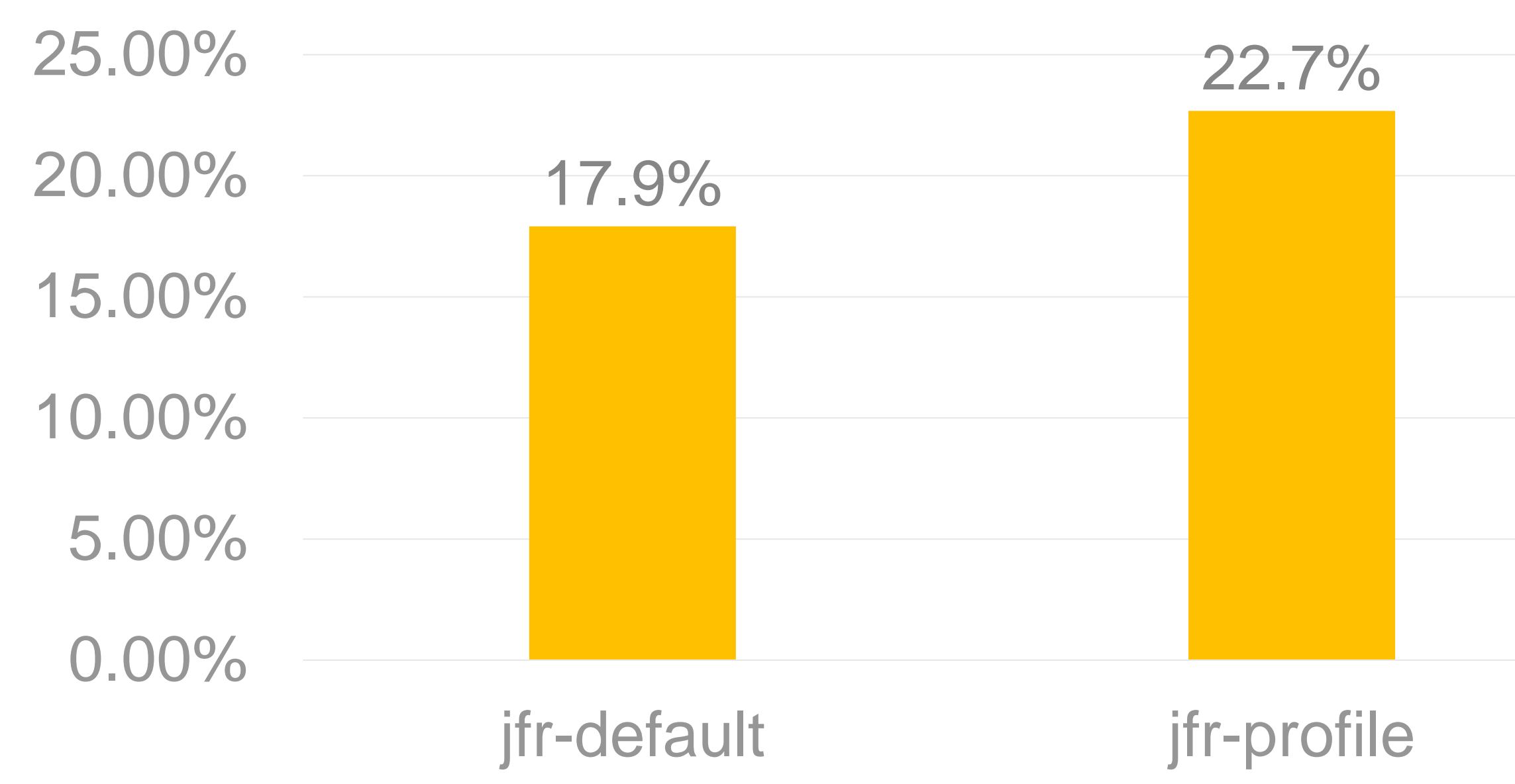

### SPECjbb 2015 - max-jOPS

## **JFR Overhead Assessment**

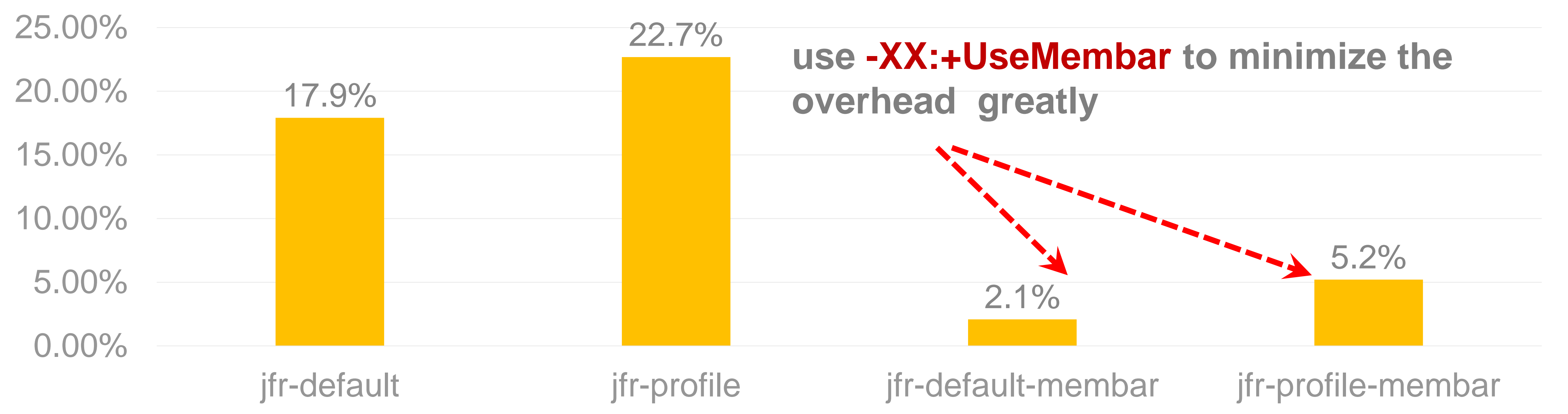

### SPECjbb 2015 - max-jOPS

• The cost was introduced by the call to os::serialize\_thread\_states (which uses mprotect to force a pseudomemory barrier) by JfrThreadSampler thread. Notes: this sync mechanism has the performance issue in

• **-XX:+UseMembar** uses a direct memory fence operation, which is more cheap to get the state of java thread

![](_page_14_Picture_12.jpeg)

- scalability!
- 
- More detail info:
	- <https://bugs.openjdk.org/browse/JDK-8187812>
	- <https://bugs.openjdk.org/browse/JDK-8276309>

![](_page_14_Picture_8.jpeg)

![](_page_15_Figure_1.jpeg)

## **Contextualized JFR – Corelating with Tracing**

- 
- Need to be implemented in various types of
- blind spots.
	- context to JFR events.

![](_page_15_Picture_6.jpeg)

• The challenge is: even if we have collected JFR events at those blind spots, we don't know the their relationship - JFR currently lacks the ability to associate

## **Contextualized JFR – Corelating with Tracing(2)**

![](_page_16_Figure_1.jpeg)

### **ALIBABA CLOUD INTELLIGENCE GROUP**

Trace is composed of one or more spans. Span in the trace represents one microservice in the execution path.

## **Contextualized JFR – Corelating with Tracing(3)**

![](_page_17_Figure_2.jpeg)

### **ALIBABA CLOUD INTELLIGENCE GROUP**

More reference implementation info:

- <https://github.com/async-profiler/async-profiler>
- <https://github.com/DataDog/java-profiler>

• An context implementation example(based on ideas of aync-profiler & Datadog implementation)

### **Lessons Learned**

It is highly recommended to add **the -XX:+UseMembar** flag to avoid this problem. It has been turned on by default since JDK 10: <https://bugs.openjdk.org/browse/JDK-8187812>

**#1** For JDK 8, if the number of Java threads is large (for example, more than 500), CPU overhead may be expensive and is positively related to the number of threads.

![](_page_18_Figure_2.jpeg)

### **Lessons Learned(2)**

**#2** For JDK 8 and JDK 11, the amount of events for memory allocation may be large. It is not recommended to enable them for applications with fast memory allocation. • <https://bugs.openjdk.org/browse/JDK-8257602>

**#3** Before JDK 11.0.7, the OldObjectSample event may create unexpected amount of checkpoint data, cause the JFR file to be very large, and it is not recommended to enable it.

• <https://bugs.openjdk.org/browse/JDK-8225797>

**#4** Before JDK 11.0.12, the OldObjectSample event is expensive, not suitable for production.

• <https://bugs.openjdk.org/browse/JDK-8225797>

![](_page_19_Picture_6.jpeg)

# **Basics of Observability Content**

**Fundamentals of JFR**

![](_page_20_Figure_1.jpeg)

![](_page_20_Picture_2.jpeg)

**Continuous Profiling with Alibaba Dragonwell**

**Case Studies**

![](_page_20_Picture_42.jpeg)

## **Case Study - Object Allocation**

![](_page_21_Picture_5.jpeg)

![](_page_21_Figure_2.jpeg)

![](_page_21_Picture_3.jpeg)

### **ALIBABA CLOUD INTELLIGENCE GROUP**

## GC Spikes

### Metrics captured from real workloads

### **Case Study - Object Allocation**

![](_page_22_Picture_16.jpeg)

## GC log cannot tell you what allocated the most objects

### **ALIBABA CLOUD INTELLIGENCE GROUP**

## **Case Study - Object Allocation**

- Support TLAB allocation statistics by
	- EventObjectAllocation**Outside**TLAB
	- EventObjectAllocation**InNew**TLAB
- Used to find out where the allocation pressure is

![](_page_23_Picture_58.jpeg)

![](_page_23_Picture_6.jpeg)

![](_page_23_Figure_7.jpeg)

## **Object Allocation JFR Demo**

- 1. Run server: make object allocations on request arrival.
- 2. Use jcmd to enable object allocation event tracking.
- 3. Launch client: send requests to sever.
- 4. Use jmcx to generate folded stacks from JFR dump file.
- 5. Use flamegraph.pl to generate flame graph for object allocation.

![](_page_24_Picture_6.jpeg)

- Mix mode execution
- Profile Guided Optimization
	- Optimization decision are made dynamically
	- Bail to interpreter if the assumption is wrong

## **Case Study II - Deoptimization** Basics concept of Just-in-Time compiler

### interpreter

Deoptimization is very expensive if speculation is wrong: fall back to interpreter and wait for re-compilation

![](_page_25_Figure_5.jpeg)

![](_page_25_Picture_6.jpeg)

![](_page_25_Picture_63.jpeg)

## **Case Study II - Deoptimization**

Unstable if case

![](_page_26_Figure_2.jpeg)

### **ALIBABA CLOUD INTELLIGENCE GROUP**

## **Deoptimization JFR Demo**

1. Run JMH benchmark: an example for Unstable-if deopt

✓Enable JFR setting via –jvmArgs(JMH parameter)

2. Use jmcx to generate folded stacks from JFR dump file.

3. Use flamegraph.pl to generate flame graph for object allocation.

![](_page_27_Picture_5.jpeg)

- 
- 
- 
- 

# **Basics of Observability Content**

**Fundamentals of JFR**

![](_page_28_Figure_1.jpeg)

![](_page_28_Picture_2.jpeg)

**Continuous Profiling with Alibaba Dragonwell**

**Case Studies**

![](_page_28_Picture_42.jpeg)

## **Round-up**

- 1. The Definition of Observability and basics of Continuous Profiling(4<sup>th</sup> Pillar of Observability)
- 2. Basics of JFR(Observability tools for JVM applications)
	- ✓ JFR Workflow(How to use it) and JFR Events(Understand what they are used for)
- 3. Alibaba Practice: ARMS Continuous Profiler
- 4. Two Case Studies : Object Allocations/Deoptimization

![](_page_29_Picture_6.jpeg)

# **THANKS**

![](_page_30_Picture_1.jpeg)

![](_page_30_Picture_2.jpeg)